*На правах рукописи*

# КОЧЕТОВ ИВАН ДМИТРИЕВИЧ

## ЭКВИВАЛЕНТНЫЕ ГЕНЕРАТОРЫ ЭНЕРГООБЪЕКТОВ КАК ИНДИКАТОРЫ ПОВРЕЖДЕНИЙ ПРИ ДВУСТОРОННЕМ И ОДНОСТОРОННЕМ НАБЛЮДЕНИИ

Специальность 2.4.3 - Электроэнергетика

АВТОРЕФЕРАТ диссертации на соискание ученой степени кандидата технических наук

Чебоксары – 2023

Работа выполнена на кафедре Теоретических основ электротехники и релейной защиты и автоматики Федерального государственного бюджетного образовательного учреждения высшего образования «Чувашский государственный университет имени И.Н. Ульянова».

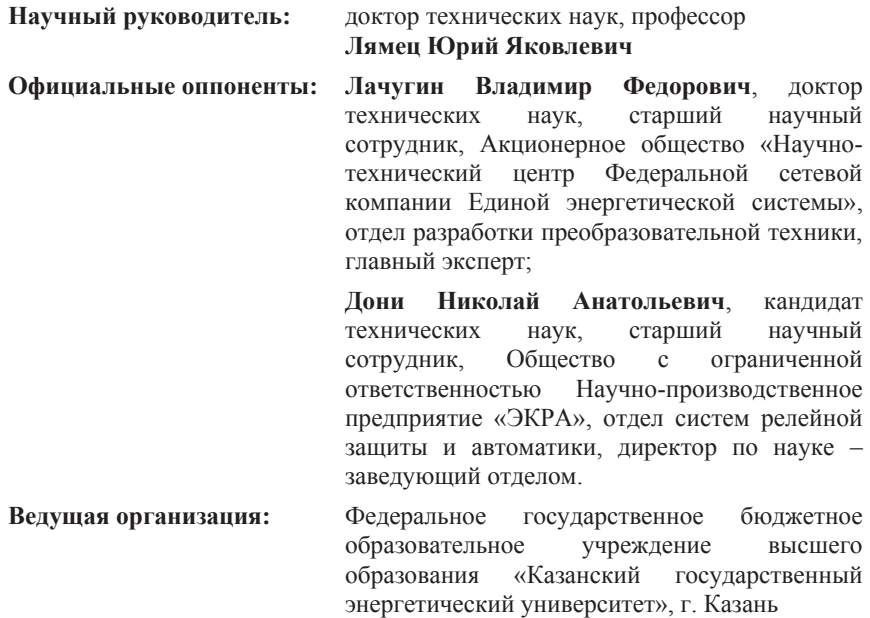

Защита диссертации состоится «05» октября 2023 г. в 10:00 часов на заседании диссертационного совета 24.2.347.05, созданного на базе Федерального государственного образовательного учреждения высшего образования «Новосибирский государственный технический университет», по адресу: 630073, г. Новосибирск, пр. К. Маркса, 20, 1 корпус, конференц-зал.

С диссертацией можно ознакомиться в научной библиотеке Новосибирского государственного технического университета и на сайте www.nstu.ru

Автореферат разослан «7» июля 2023 г.

Ученый секретарь диссертационного совета, к.т.н., доцент

Oorff

Осинцев Анатолий Анатольевич

#### ОБЩАЯ ХАРАКТЕРИСТИКА РАБОТЫ

Актуальность темы работы. Совершенствование алгоритмов релейной защиты и автоматики (далее - РЗА) обеспечивается в первую очередь расширением её информационной базы. Пополнение информации идёт различными путями. Во-первых, за счёт объединения информации, разнесённой во времени или пространстве. А во-вторых, за счёт привлечения априорной информации о модели наблюдаемого энергообъекта, его структуре и параметрах.

Расширение информационной базы РЗА сопровождается позитивными эффектами, способствующими инликации и илентификации поврежлений. Эти эффекты создаются виртуальными, искусственно создаваемыми режимами, которые активируются в пассивной модели энергообъекта источниками токов, равными неизвестным токам короткого замыкания (далее – КЗ), протекающим в неизвестном месте повреждения.

Объединение информации о текущем и предшествующем режимах энергообъекта порождает виртуальный чисто аварийный режим, широко известный и повсеместно применяемый в алгоритмах релейной защиты. Тем не менее, его нельзя считать универсальным, так как он возникает в модели всей сети, а не в одном лишь наблюдаемом объекте.

В диссертации уделяется внимание различным аспектам расширения информационной базы РЗА, однако особое внимание обращается на те эффекты, которые связаны с объединением информации, фиксируемой в разных местах измерения повреждённого объекта. Виртуальные режимы, возникающие в этом случае, полностью определяют его автономное состояние с зашунтированными или отключёнными внешними связями.

Поиск теоретических основ эффекта объединения информации и алгоритмов определения вида и места КЗ приводит к представлению модели наблюдаемого повреждённого энергообъекта в виде эквивалентных генераторов двух типов: эквивалентного генератора как активного многополюсника относительно мест измерения и эквивалентного генератора системы относительно мест предполагаемых повреждений наблюдаемого объекта. Разработанные алгоритмы получили приложение в задачах индикации и идентификации повреждений различных энергообъектов. Результаты исследований, проведённых при участии автора с консультациями к.т.н. А.А. Белянина и к.т.н. А.Н. Маслова, приняты к внедрению в устройствах релейной защиты, разрабатываемых и производимых на предприятии «Релематика».

Степень разработанности темы исследования. Значительный вклад в развитие метода индикации и идентификации повреждений внесли научные школы, сложившиеся в Москве, Новочеркасске, Санкт-Петербурге, Нижнем Новгороде, Чебоксарах.

Целью диссертации является развитие и обобщение теоретических положений метода эквивалентного генератора в приложении к индикации и идентификации повреждений, а также создание таких методов определения места повреждения (далее -ОМП) при одностороннем и двустороннем наблюдении энергообъектов, которые способны использовать для решения задачи текущую и априорную информацию.

Основные задачи исследования. Для достижения поставленной цели в работе решаются следующие основные задачи:

1. Развитие метода эквивалентного генератора в задаче индикации повреждений наблюдаемого энергообъекта, раскрывающего сущность виртуального локального режима, являющегося частью наблюдаемого процесса и концентрирующего в себе информацию о повреждении.

2. Разработка метода распознавания повреждения линии электропередачи в базисе мгновенных и комплексных величин при двустороннем наблюдении; в случае линии с ответвлениями ещё и распознавание повреждённого ответвления.

3. Разработка способа индикации повреждений трансформатора на расширенной информационной базе.

4. Разработка обобщенного метода селекции фаз и ОМП линии электропередачи при одностороннем наблюдении.

5. Разработка алгоритма распознавания повреждённой части электрической сети с применением адаптивной цифровой обработки токов переходного процесса в задаче быстродействующего автоматического ввода резерва (далее – БАВР) электропитания.

**Объектом исследования** являются линии электропередачи 6-750 кВ, в том числе линии с ответвительными подстанциями 110 кВ, а также силовые трансформаторы.

**Предметом исследования** стала разработка универсальных методов индикации и идентификации повреждений различных электроэнергетических объектов.

**Методология и методы исследования.** В основе исследований были заложены положения теоретических основ электротехники и релейной защиты, а также методы математического моделирования. Моделирование процессов производилось в среде имитационного моделирования Simulink и PSCaD. Программные модули разрабатывались с использованием программного комплекса MATLAB.

**Степень достоверности** полученных в диссертационной работе результатов обеспечивается использованием обоснованных методов исследования, обсуждением теоретических и практических результатов работы со специалистами, совпадением результатов математического и экспериментального моделирования с результатами теоретических исследований.

**Соответствие паспорту специальности.**Отражённые в диссертации научные положения соответствуют направлению исследования паспорта научной специальности 2.4.3 - «Электроэнергетика»: пункту 8 «Разработка и обоснование алгоритмов и принципов действия устройств релейной защиты и противоаварийной автоматики для распознавания повреждений, определения мест и параметров повреждающих (возмущающих) воздействий в электрических сетях» соответствуют предложенные алгоритмы индикации и идентификации повреждений электроэнергетических объектов при двустороннем и одностороннем наблюдении и алгоритмы цифровой обработки сигналов.

## **Основные положения, выносимые на защиту:**

1. Эквивалентные генераторы повреждённого энергообъекта относительно мест измерения электрических величин, а также места предполагаемого КЗ, разделяют наблюдаемый режим на два виртуальных режима – нормальный и локальный, активируемый током повреждения. Модель повреждённого объекта в локальном режиме автономна и определяет унифицированные признаки КЗ.

2. При двустороннем наблюдении в линии электропередачи (далее –ЛЭП) признаком КЗ является соотношение локальных токов в двухпроводных каналах в базисе комплексных или мгновенных величин, а в трансформаторе – взаимосвязи локальных величин и магнитодвижущей силы (далее – МДС) замыкания. Надёжная блокировка от броска намагничивающего тока (далее – БНТ) осуществляется сочетанием величин локального и квазилокального режимов.

3. Эквивалентные генераторы ЛЭП относительно места предполагаемого повреждения при одностороннем наблюдении выявляют КЗ по критерию выполнения граничных условий одного из видов КЗ.

4. Локальные компоненты аварийных составляющих токов нагрузки идентифицируют повреждённую часть сети, что позволило создать эффективную реализацию БАВР.

### **Научная новизна работы:**

1. Раскрыты информационные свойства эквивалентных генераторов энергообъектов как активных многополюсников относительно мест измерения и активных многополюсников относительно мест предполагаемых повреждений.

2. Разработан унифицированный способ определения места повреждения без методической погрешности, в основе которого положено разделение наблюдаемого процесса на нормальную и локальную составляющие, с последующей оценкой координаты места повреждения.

3. Разработан метод идентификации замыканий в трансформаторе и режимов БНТ на основе локальных и квазилокальных составляющих регистрируемых токов и напряжений.

4. Разработан способ селекции фаз линии электропередачи и определения координаты места повреждения при одностороннем наблюдении, в котором линия электропередачи представляется как эквивалентный генератор относительно места предполагаемого повреждения.

5. Применительно к задаче БАВР на основе локального режима предложен алгоритм распознавания повреждённой части электрической сети с выделением ортогональных составляющих тока переходного процесса в узлах нагрузки на малом окне наблюдения.

## **Теоретическую значимость работы представляют:**

1. Применение метода эквивалентного генератора к задачам индикации и идентификации повреждённого состояния энергообъекта.

2. Способ разграничения витковых замыканий и БНТ при включении трансформатора.

3. Метод селекции фаз и ОМП, в основе которых лежит применение алгоритмических моделей неповреждённого энергообъекта.

4. Алгоритмы цифровой обработки сигналов токов переходных процессов в узлах электрической нагрузки на малом окне наблюдения.

# **Практическая значимость работы.**

1. На основе метода эквивалентного генератора с применением алгоритмических моделей наблюдаемого объекта разработаны методы селекции фаз и ОМП с оценкой координаты места повреждения.

2. Разработан способ идентификации режимов работы трансформатора, разграничивающий режимы витковых замыканий в трансформаторе и режим БНТ.

3. Разработан фильтр ортогональных составляющих тока переходного процесса в узлах нагрузки, способствующий определению за малое число отсчётов повреждённой части электрической сети в составе алгоритма БАВР на основе локальных составляющих регистрируемых электрических величин.

**Реализация и внедрение результатов работы.** Результаты проведённых исследований и разработок использованы в научно-исследовательской и опытно-конструкторской работе на предприятии ООО «Релематика» и реализованы в виде функций для терминалов защит «ТОР 300 ДЗЛ 55Х», «ТОР 300 ЗДР 51Х», «ТОР 300 ДЗТ

#### 5ХХ», «ТОР 300 КСЗ 5ХХ».

**Апробация результатов исследований.** Основные положения и результаты диссертационной работы докладывались и обсуждались на международных, всероссийских и республиканских конференциях: республиканская научно-техническая конференция молодых специалистов академии электротехнических наук Чувашской Республики (г. Чебоксары, 2019 г.), Всероссийская научно-техническая конференция «Информационные технологии в электротехнике и электроэнергетике» (г. Чебоксары, 2020 г., 2022 г.) и «Динамика нелинейных дискретных электротехнических и электронных систем» (г. Чебоксары, 2021 г.), международная научно-практическая конференция и выставка РЕЛАВЭКСПО (г. Чебоксары, 2019 г., 2021 г.), международная конференция и выставка «Релейная защита и автоматика энергосистем» (г. Москва, 2021 г.).

**Личный вклад.** Постановка задач исследования и анализ результатов работы обсуждались с научным руководителем. Разработка и реализация методов и алгоритмов в виде модулей для терминалов релейной защиты выполнялись лично автором. В работах, опубликованных в соавторстве, соискатель предложил алгоритмы ОМП и селекции фаз ЛЭП, защиты трансформатора, основанные на выделении локальных составляющих регистрируемых электрических величин. Исследования по решению практических задач выполнялись автором лично.

**Публикации.** Содержание диссертационной работы нашло отражение в 36 научных работах, среди которых 10 статей в изданиях из перечня ВАК, 2 статьи в изданиях, индексируемых в SCOPUS, и 1 патент на изобретение.

**Структура и объем работы.** Работа состоит из введения, пяти глав, заключения, списка сокращений, списка литературы, включающего 110 наименований, и 2 приложений объёмом в 3 страницы, включает в себя 144 страниц машинного текста, 69 рисунков и 2 таблицы.

#### **ОСНОВНОЕ СОДЕРЖАНИЕ РАБОТЫ**

Во **введении** описана цель работы, обоснована её актуальность, сформулированы цели и задачи исследования, представлена структура диссертации.

**В первой главе** приведён обзор источников информации, относящихся к методам эквивалентного генератора и алгоритмического моделирования, которые легли в основу алгоритмов индикации и идентификации различных повреждений энергообъектов. Представлен новый подход к рассмотрению модели наблюдаемого объекта в его повреждённом состоянии с одной стороны как эквивалентного генератора относительно мест измерения, а с другой стороны как эквивалентного генератора относительно места повреждения. Данный подход позволяет установить взаимосвязь между регистрируемыми электрическими величинами и новыми виртуальными режимами, составляющими в совокупности текущий или чисто аварийный режим.

**Эквивалентный генератор повреждённого объекта относительно мест измерения** представлен в виде активного четырёхполюсника. Его неизвестные источники, которыми являются токи в месте повреждения, создают ЭДС или ток эквивалентного генератора в четырёх его модификациях (таблица 1). Пассивный четырёхполюсник в составе эквивалентного генератора является известной моделью неповреждённого объекта, описываемой матрицей одной из форм **Y**, **Z**, **H**, **G**. В текущем режиме фиксируются токи и напряжения  $I_{s\text{tx}}, U_{s\text{tx}}, I_{r\text{tx}}, U_{r\text{tx}}$  в местах измерения *s* и *r*. Режим известной пассивной части эквивалентного генератора назван нормальным, а пара его компонентов определяется соответствующими преобразованиями величин текущего режима на основе матричных уравнений пассивного четырёхполюсника в одной из четырёх описанных выше форм (таблица 1, режим 2). Представляют особый интерес режимы холостого хода (далее – ХХ) и короткого замыкания на выводах эквивалентного генератора. Режим, в котором модель энергообъекта лишается своих внешних связей вследствие холостого хода или короткого замыкания на выводах, назван локальным. Его компоненты определяются по регистрируемым величинам и определённым ранее нормальным компонентам (таблица 1, режим 3). С другой стороны, локальные величины равны действующим на соответствующих выводах активного четырёхполюсника (таблица 1, режим 1) источникам тока или ЭДС эквивалентных генераторов.

**Эквивалентный генератор относительно места повреждения** представляется в виде активного многополюсника, в произвольном месте которого подключена нагрузка – пассивный элемент **П***f*, имитирующий повреждение с векторами токов и напряжений **i***<sup>f</sup>* и **u***f*. В соответствии с принципом компенсации из зафиксированных на двух сторонах энергообъекта векторов токов и напряжений могут быть образованы пары зависимых источников, активирующих модель объекта (таблица 2, режим 1). Режим нагрузки эквивалентного генератора представляет собой наложение двух виртуальных режимов: холостого хода (таблица 2, режим 2) или металлического короткого замыкания (таблица 2, режим 4) и соответственно собственных режимов тока нагрузки (таблица 2, режим 3) или напряжения нагрузки (таблица 2, режим 5) эквивалентного генератора. Режим холостого хода модели наблюдаемого объекта как эквивалентного генератора относительно места повреждения есть именно тот нормальный режим, что был обнаружен ранее (таблица 1), а его дополнение, т.е. реакция на ток нагрузки **i***<sup>f</sup>* , есть не что иное, как локальный режим. Режим металлического КЗ, не имеющий аналогов в таблице 1, назван экстремальным, а дополняющий его режим напряжения нагрузки – квазилокальным. Существует принципиальное различие между нормальным и экстремальным режимами. Если первый из них инвариантен к месту повреждения энергообъекта, то последний, напротив, у каждого свой.

В задаче определения локальных и квазилокальных составляющих регистрируемых величин востребованы модели нормального (таблица 2, режим 2) и экстремального (таблица 2, режим 4) режимов, которые в общем случае являются моделями неповреждённого энергообъекта. Они могут быть определены на основе априорной информации о параметрах и структуре наблюдаемого объекта, а в случае её отсутствия или при наличии ненаблюдаемых элементов, таких как ответвления, – по информации о его наблюдении в предшествующем режиме.

**Локальный режим однородной структуры.** Многопроводная однородная система может быть подразделена на двухпроводные каналы. В общем случае для несимметричной системы – это модальные каналы, а в частном случае симметричной трёхфазной системы – каналы центрированных (безнулевых) фазных величин и канал нулевой последовательности. В синусоидальном режиме центрированные величины разделяются на составляющие прямой и обратной последовательностей. Свойства локального режима в каждом из двухпроводных каналов нагляднее всего проявляются в базисе комплексных величин. Пусть  $x_f$  – координата места повреждения, и в этом месте в одном из каналов сети протекает ток повреждения *<sup>f</sup> I* . Он создаёт в своём канале

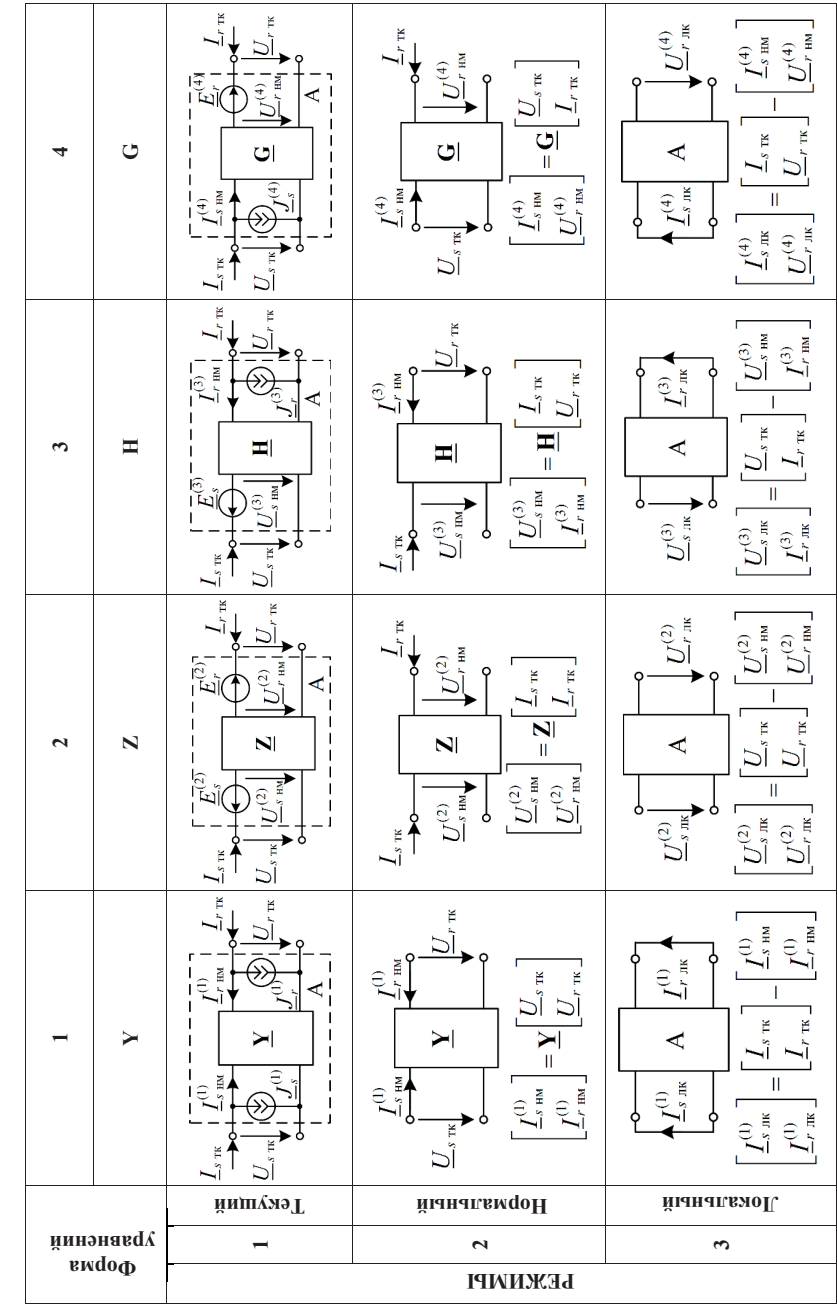

Таблица 1 - Модификации эквивалентного генератора в виде активного четырёхполносника относительно мест измерения

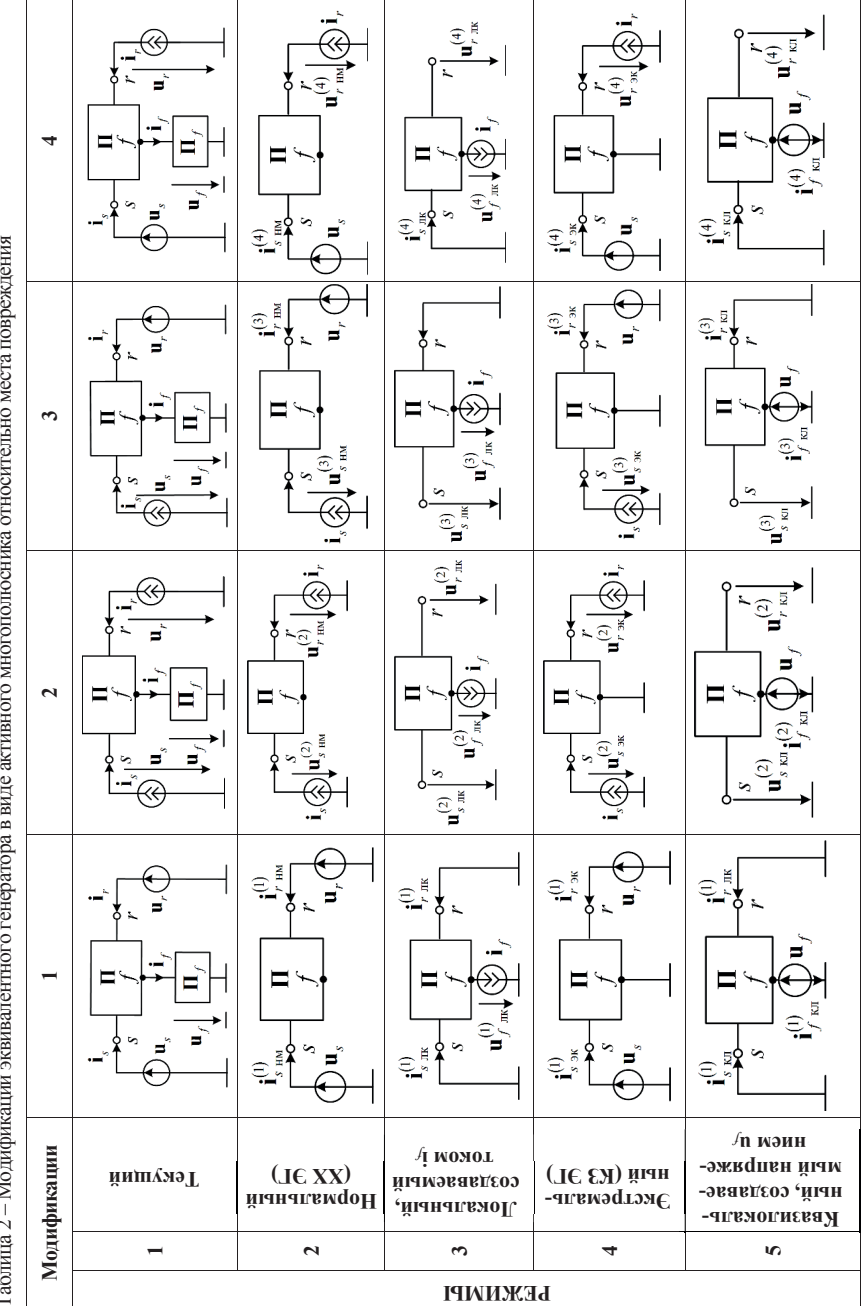

ł

f

локальный режим с пропорциональными величинами. В местах измерения

$$
\underline{I}_{s \text{ m}}^{(q)}(x_f) = \underline{K}_s^{(q)}(x_f) \underline{I}_f,
$$
\n
$$
\underline{I}_{r \text{ m}}^{(q)}(x_f) = \underline{K}_r^{(q)}(x_f) \underline{I}_f,
$$
\n
$$
\underline{U}_{s \text{ m}}^{(q)}(x_f) = \underline{Z}_s^{(q)}(x_f) \underline{I}_f,
$$
\n
$$
\underline{U}_{s \text{ m}}^{(q)}(x_f) = \underline{Z}_r^{(q)}(x_f) \underline{I}_f,
$$

где  $q \in (\overline{1,4})$  – варианты локальных режимов согласно таблице 2;  $K(x_f)$ и  $Z(x_t)$  – собственные функции координаты места повреждения, не зависящие ни от тока повреждения, ни от зашунтированных или отключенных внешних связей наблюдаемого энергообъекта с другими частями системы. Они зависят только от параметров объекта и определяются априорно. Введены преобразования собственных функций в нормированные параметры  $H^{(q)}$  (таблица 3).

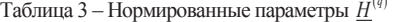

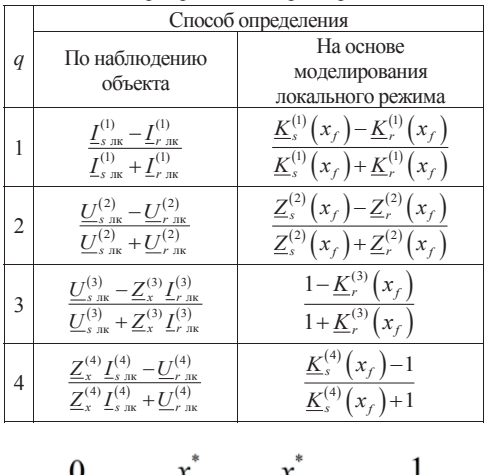

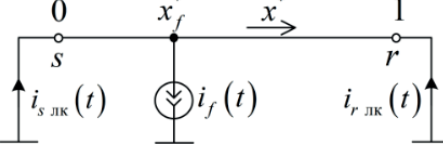

Рисунок 1 - Локальный режим в модели двухпроводного канала многопроводной системы

Локальные составляющие решают задачу индикации повреждения наблюдаемого объекта, а также более общую задачу идентификации, иначе говоря, задачу ОМП. Сам факт появления локальных составляющих в регистрируемых электрических величинах свидетельствует об аномальном состоянии объекта, а их соотношения несут информацию о местонахождении элемента  $\Pi_f$  (таблица 2), т.е. о месте повреждения, вне зависимости от характера его комплексного сопротивления.

Во второй главе рассмотрено применение локальных компонентов для идентификации повреждений при двустороннем наблюдении линии электропередачи. Для данной задачи востребована модель локального режима с закороченными выходами (таблица 2, модификация 1). В двухпроводном канале однородной многопроводной системы с сосредоточенными параметрами существует простое соотношение между мгновенными локальными токами на зашунтированных выводах (рисунок 1)  $x_{l,s}^{*}$ <sub>s ж</sub> $(t)$  =  $(1-x_{l}^{*})i_{r}$ <sub>, ж</sub> $(t)$ , где  $x_{l}^{*} = x_{l}/l$ ,  $l$  – длина линии. Локальные токи активируются из места  $x_t^*$  произвольным источником тока  $i_f$ . Соотношение между локальными токами в местах измерения преобразуется в параметр

$$
h = \frac{i_{s \text{ m}}(t) - i_{r \text{ m}}(t)}{i_{s \text{ m}}(t) + i_{r \text{ m}}(t)} = 1 - 2x_{f}^{*},
$$
\n(1)

который определяет координату места повреждения  $x_i^* = 0.5(1 - h)$ , получивший по этой причине название канонического соотношения.

Процессы в п-проводной системе можно представить в виде совокупности элементарных независимых процессов в *п* двухпроводных каналах, описываемых в модальном базисе. В симметричной электропередаче - в центрированных составляющих, которые определяются как разности фазных величин и составляющих нулевой последовательности  $i'_{v} = i_{v} - i_{0}$ ,  $u'_{v} = u_{v} - u_{0}$ ,  $v = A, B, C$ . Соотношение между комплексами центрированных локальных токов на разных сторонах каждого из трёх каналов в линии с распределёнными параметрами  $\underline{Z}^0$  и  $\underline{Y}^0$  и  $\gamma = \sqrt{\underline{Z}^0 \underline{Y}^0}$  – коэффициентом распространения

$$
\underline{H}(x_f) = \frac{\underline{I'}_{s,m} - \underline{I'}_{r,m}}{\underline{I'}_{s,m} + \underline{I'}_{r,m}} = \frac{\text{sh}\underline{\gamma}(l - x_f) - \text{sh}\underline{\gamma}x_f}{\text{sh}\underline{\gamma}(l - x_f) + \text{sh}\underline{\gamma}x_f}.
$$
 (2)

В несимметричной электропередаче разделение на двухпроводные каналы осуществляется в модальном базисе. Представление многопроводной системы в виде авдвухпроводных модальных каналов вытекает из соотношений **ТОНОМНЫХ**  $\underline{\mathbf{Z}}_{M}^{0} = \underline{\mathbf{V}}^{1} \underline{\mathbf{Z}}_{M}^{0} \underline{\mathbf{W}}$ ,  $\underline{\mathbf{Y}}_{M}^{0} = \underline{\mathbf{W}}^{1} \underline{\mathbf{Y}}_{M}^{0} \underline{\mathbf{V}}$ , диагонализирующих матрицы фазных сопротивлений и проводимостей  $\mathbb{Z}_{a}^0$  и  $Y_{a}^0$ , где W, V – матрицы собственных векторов преобразования фазных токов и напряжений в модальные. Получено соотношение, аналогичное (2), между модальными составляющими токов для любого v-ого модального канала по регистрируемым электрическим величинам  $\underline{U}_M(x) = \underline{V}^1 \underline{U}_\phi(x)$ ,  $\underline{I}_M(x) = \underline{W}^1 \underline{I}_\phi(x)$ . Показано на примере линии электропередачи 750 кВ длиной 189,5 км с двумя грозозащитными часто заземлёнными тросами без транспонирования, что соотношения (2) для модальных локальных токов и для их центрированных величин на противоположных сторонах несимметричной ЛЭП с учётом и без учёта распределённой ёмкости отличаются незначительно. Более того, установлено, что неучёт распределённой ёмкости и усреднение параметров несимметричной электропередачи, не приводит к ощутимой погрешности в определении координаты места повреждения (рисунок 2). Столь неочевидный результат имеет простое объяснение. Шунты на выводах модели (рисунок 1) ослабляют влияние распределённой ёмкости, а продольные параметры однородной линии в таком случае не сказываются на оценке координаты места повреждения, как это явствует из формулы (1). Соотношение (2), однозначно определяемое в комплексном базисе, распространено на более общий базис мгновенных величин:

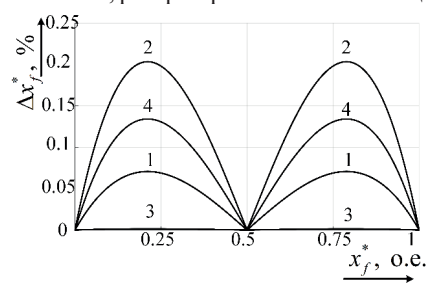

Рисунок 2 - Погрешности в определении координаты места повреждения в безнулевых каналах по сравнению с модальными каналами: 1,3 - с учётом распределённой ёмкости в канале фаз В и С; 2,4 – без её учёта в тех же каналах

$$
H(x_f, t) = \frac{I_{s \text{ m}}(x_f, t) - I_{r \text{ m}}(x_f, t)}{I_{s \text{ m}}(x_f, t) + I_{r \text{ m}}(x_f, t)},
$$
(3)

где  $I_{p,m}(x_f,t)$  – интегральные функции  $I_{p\text{ int}}(x_f,t)$  =

$$
= \int_{0}^{t} |i_{p \text{ int}}(x_f, \xi)| d\xi
$$

Соотношение локальных токов (2) в линии электропередачи во всех трёх рассмотренных базисах показано на рисунке 3. Обнаружено, что и при наличии ответвлений в линии электропередачи

отклонения соотношений локальных токов от канонической зависимости (1), а следовательно, и погрешности определения координаты места повреждения, оказываются незначительными благодаря шунтам в местах измерения, ослабляющим влияние ответвлений.

В условиях реального наблюдения объекта локальные компоненты определяются через нормальные с помощью модели неповреждённого энергообъекта, необходимой для определения последних из регистрируемых величин. Её двухпроводный канал представлен Т-образной моделью (рисунок 4). Когда модель недоопределена возникает необходимость в её адаптации к предшествующему режиму. Так, в предположении, что сумма продольных сопротивлений  $Z_1 + Z_2$  может быть задана величиной  $Z^0 l$ , сопротивления модели выражаются через измеряемые величины следующим образом

$$
\underline{Z}_1 = \underline{Z}_s - \underline{Z}_3 \Big( 1 + \underline{\eta}_1 \Big), \quad \underline{Z}_2 = \underline{Z}_r - \underline{Z}_3 \Big( 1 + \underline{\eta}_2 \Big), \quad \underline{Z}_3 = \Big( \underline{Z}_s + \underline{Z}_r - \underline{Z}_2 \Big) / \Big( 2 + \underline{\eta}_1 + \underline{\eta}_2 \Big), \tag{4}
$$
  
 
$$
\text{rate } \underline{Z}_s = \underline{U}_s / \underline{I}_s, \ \underline{Z}_r = \underline{U}_r / \underline{I}_r, \ \underline{\eta}_1 = \underline{I}_r / \underline{I}_s, \ \underline{\eta}_2 = 1 / \underline{\eta}_1 \ .
$$

Третья глава посвящена применению метода локальных компонентов в задаче идентификации режимов КЗ и БНТ трансформатора. Показано, что для энергообъектов с магнитной цепью подходит модель локального режима с выходами, закороченными с одной стороны и отключёнными с другой.

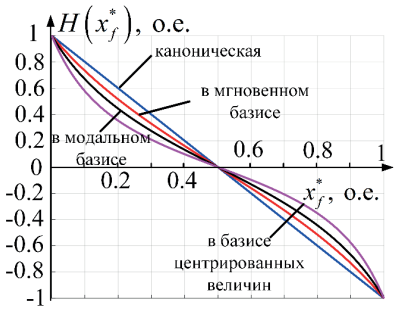

Рисунок 3 - Соотношения локальных токов по концам ЛЭП в различных базисах как функции координаты места повреждения

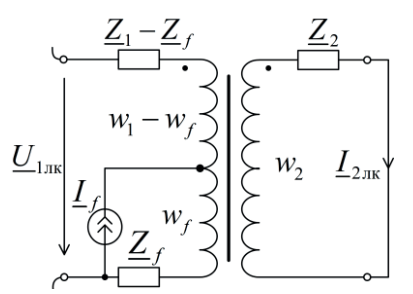

Рисунок 5 - Локальный режим при витковом КЗ в однофазном трансформаторе

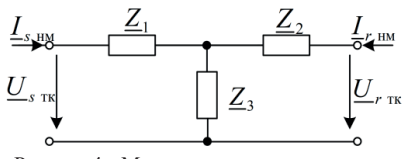

Рисунок 4 - Модель двухпроводного канала нормального режима

Локальный режим однофазного двухобмоточного трансформатора при витковом КЗ первичной обмотки обусловлен действием тока I aMKHyBшейся части витков wf, создающим МДС  $\underline{F}_f = w_f \underline{I}_f$  (рисунок 5)

$$
\underline{L}_{2\pi\kappa} = \frac{(1/w_2)}{1 + (\underline{Z}_2/\underline{Z}_{\mu}^{(2)})} \underline{F}_f,
$$
  

$$
\underline{U}_{1\pi\kappa} = \frac{w_1}{w_2} \underline{Z}_2 \underline{L}_{2\pi\kappa} + \underline{\Delta Z}_1 \underline{F}_f,
$$
 (5)

где  $\Delta Z_1 = Z_f/w_f = Z_1/w_1 -$  сопротивление одного витка повреждённой части обмотки,  $Z_{\mu}^{(2)}$  - сопротивление ветви намагничивания, приведённое к вторичной обмотке,  $\underline{Z}_1$ ,  $\underline{Z}_2$  и  $w_1$ ,  $w_2$  – сопротивления и числа витков первичной и вторичной обмотки,  $w_f$ ,  $Z_f$  - число замкнувшихся витков и их сопротивление. Величины локальных токов и

напряжений, а также их соотношение дают оценку МДС замкнувшихся витков, позволяющую идентифицировать повреждение в трансформаторе. В базисе мгновенных значений электрических величин получены аналогичные зависимости локальных составляющих от тока КЗ  $i_f(t)$ 

$$
\frac{di_{2_{\text{mx}}}(t)}{dt} = \frac{w_2 w_f G_\mu}{L_2 + w_2^2 G_\mu} \frac{di_f(t)}{dt}, \quad u_{1_{\text{mx}}}(t) = \left(L_f + \frac{w_1 w_f L_2 G_\mu}{L_2 + w_2^2 G_\mu}\right) \frac{di_f(t)}{dt}.
$$
\n<sup>(6)</sup>

Показано, что возможна идентификация режимов БНТ и внутренних КЗ в трансформаторе с использованием моделей локального (рисунок ба) и квазилокального (рисунок 6б) режимов, которые отражают закономерности, связанные соответственно с током броска $i_{u_{\text{min}}}(t) = -i'_{2}$  (t) и его напряжением  $u_{1}$  (t) =  $u'_{2}$  (t) =  $u_{u_{\text{min}}}(t)$  на ветви намагничивания. В отличие от места КЗ, место ветви намагничивания известно, что и делает возможным привлечение к распознаванию БНТ не только локального, но и квазилокального режима (таблица 2, пункт 5). Первый создаётся током ветви намагничивания  $i_{u,6p}$ , а второй – напряжением  $u_{u,6p}$ . В первом режиме выход модели зашунтирован, а во втором – разомкнут; отсюда  $i_{\mu 6p} = -i'_{2 \pi x}$ ,  $u_{\mu 6p} = u_{1 \pi n} = u'_{2 \pi n}$  На основе тока и напряжения ветви намагничивания построен алгоритм распознавания БНТ без методической погрешности (рисунок 7). Данный результат распространён на трёхфазные двух- и трёхобмоточные трансформаторы с различными группами соединения обмоток.

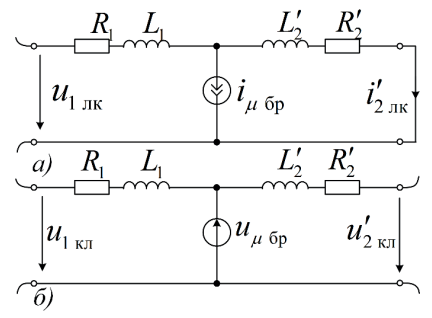

Рисунок 6 - Модели двухобмоточного трансформатора в различных виртуальных режимах, возникающих при БНТ: а - локальный режим,  $6$  – квазилокальный режим

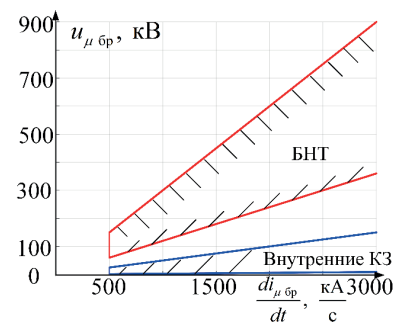

Рисунок 7 - Отображение режимов внутренних замыканий в трансформаторе и БНТ на плоскости напряжения и производной тока ветви намагничивания

В четвёртой главе рассматривается применение метода эквивалентного генератора к решению задач селекции фаз и ОМП в линии электропередачи при одностороннем наблюдении. Хотя селекция фаз линии электропередачи относится к алгоритмам релейной защиты, а локация повреждений - к алгоритмам послеаварийной автоматики, они рассматриваются совместно, так как располагают общей информационной базой. В неё входят регистрируемые с одной стороны линии токи и напряжения, а также априорная информация о структуре и параметрах электропередачи. Процедуры селекции и локации модифицируются в зависимости от того, существовал ли до повреждения предшествующий режим или же повреждение линии обнаружилось после включения линии под напряжение. Модель симметричной линии представляется в виде совокупности двухпроводных каналов центрированных фазных величин и составляющих нулевой последовательности.

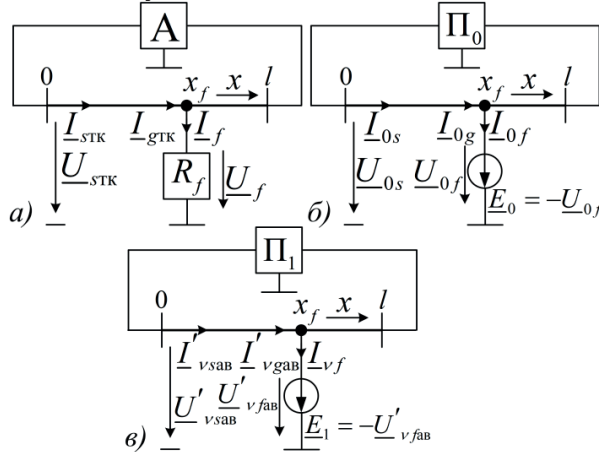

Рисунок 8 - Модели сети с повреждённой электропередачей: а - в текущем режиме; как эквивалентный генератор относительно места повреждения в модели: б - нулевой последовательности, в - центрированных аварийных составляющих

На рисунке 8а модель текущего режима сети представлена в фазных координатах;  $\underline{\mathbf{I}}_{\text{str}}$  И  $\underline{\mathbf{U}}_{\text{str}}$  – векторы измеряемых величин в текущем режиме КЗ,  $\underline{\mathbf{I}}_{\text{sgn}}$  и  $\underline{\mathbf{U}}_{\text{sgn}}$  – их аварийные составляющие,  $I_f$ и  $U_f$  – векторы величин в месте КЗ,  $I_{\alpha}$  – вектор токов линии на подходе к месту КЗ. Активный МНОГОПОлюсник А моделирует остальную часть сети. Если в предшествующем режиме нулевая

последовательность не наблюдалась, то она принадлежит аварийным составляющим фазных величин  $I_{\text{vaa}} = I'_{\text{vaa}} + I_0 = I_{\text{vtx}} + I_{\text{vta}}$ ,  $U_{\text{vaa}} = U'_{\text{vaa}} + U_0 = U_{\text{vtx}} + U_{\text{vta}}$ , «пд» — индекс предшествующего режима, а двухпроводные модели нулевой последовательности (рисунок 86) и центрированных аварийных составляющих (рисунок 8в) активируются каждая единственным источником. Остальная часть сети представлена в моделях по рисункам 8б и 8в пассивными трёхполюсниками П<sub>0</sub> и П<sub>1</sub>. Повреждённая линия электропередачи рассматривается как эквивалентный генератор относительно места предполагаемого повреждения  $x_f$  с внутренним сопротивлением прямой и нулевой последовательности  $\underline{Z}_{0f} = Z_{0f} e^{j\varphi_{0f}} = -\underline{U}_{0f}/\underline{I}_{0f}$ ,  $\underline{Z}_{f} = Z_{f} e^{j\varphi_{f}} = -\underline{U}'_{vf} \Big| \underline{I}_{vf} = -\underline{U}_{v2f}/\underline{I}_{v2f}$ , а также соотношением между токами  $\underline{K}_{0f} = K_{0f} e^{j\theta_{0f}} = I_{0g}/I_{0f}$ ,  $\underline{K}_{f} = K_{f} e^{j\theta_{f}} = I'_{\text{Vga}}/I_{\text{Vf}} = I_{\text{Vg2}}/I_{\text{Vf}}$ . На рисунке 9 они показаны как координатные функции места повреждения в линии электропередачи 110 кВ протяжённостью  $l = 100$  км с удельными параметрами прямой и последовательности  $Z_1^0 = 0.15 + j0.40$  Ом/км,  $Y_1^0 = j3.6$  мкСм/км нулевой  $\overline{M}$  $\underline{Z}_0^0 = 0, 3 + j1, 21$  Ом/км,  $\underline{Y}_0^0 = j2, 2$  мкСм/км при одинаковых параметрах передающей и приёмной систем:  $Z_{s1} = Z_{r1} = 1 + j10$  Ом,  $Z_{s0} = Z_{r0} = 1, 2 + j12$  Ом. Процедура селекции фаз и локации повреждения заключается в преобразовании составляющих регистрируемых величин  $\underline{I}_{0s}$ ,  $\underline{U}_{0s}$  и  $\underline{I}'_{\text{vars}}$ ,  $\underline{U}'_{\text{vars}}$   $x \in (0,l)$  в токи и напряжения в произвольном месте линии. Преобразование совершается в алгоритмических моделях двухпроводных каналов неповреждённой электропередачи с удельными параметрами прямой  $Z_1^0$ ,  $Y_1^0$  и нулевой  $Z_0^0$ ,  $Y_0^0$  последовательности (рисунок 10). В том случае, когда аварийные составляющие недоступны, предусмотрены операции с величинами обратной последовательности

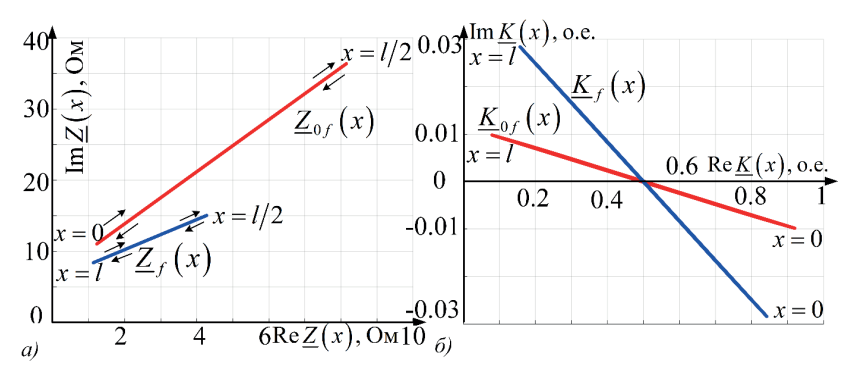

Рисунок 9 – Координатные функции линии электропередачи

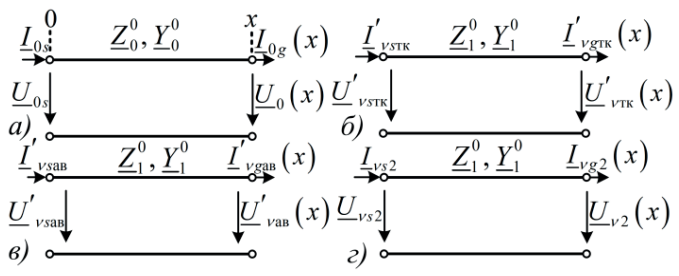

(рисунок 10г). Координатные функции (рисунок 9), связывающие выходные величины алгоритмических моделей с токами предполагаемого КЗ

Рисунок 10 – Алгоритмические модели двухпроводных каналов электропередачи: *а* – нулевой последовательности; *б*, *в* – центрированных составляющих;

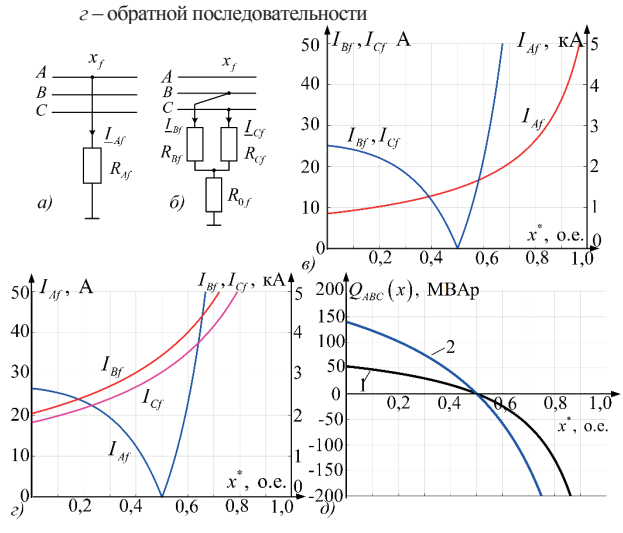

Рисунок 11 – Определение фазы и координаты места КЗ: модели КЗ при:  $a - K_A^{(1)}$ ,  $\delta - K_{BC}^{(1,1)}$ ,  $\epsilon$ ,  $\epsilon$ ,  $-$  их зависимости  $\hat{I}_{vf}(x)$ ,  $\partial$  – ОМП для случая:  $1 - K_A^{(1)}$ ,  $2 - K_{BC}^{(1,1)}$ 

$$
\underline{\hat{I}}_{0f}(x) = -\frac{U_0(x)}{Z_{0f}(x)} = \frac{I_{0g}(x)}{K_{0f}(x)}, \quad \underline{I'}_{vf}(x) = -\frac{U'_{\text{vas}}(x)}{Z_f(x)} = \frac{\underline{I'}_{\text{vas}}(x)}{K_f(x)},\tag{7}
$$

$$
\hat{\underline{I}}_{\nu f}(x) = \hat{\underline{I}}_{0f}(x) + \hat{\underline{I}}'_{\nu f}(x), \quad \hat{\underline{I}}_{\nu 2f}(x) = -\frac{\underline{U}_{\nu 2}(x)}{\underline{Z}_f(x)} = \frac{\underline{I}_{\nu g 2}(x)}{\underline{K}_f(x)},
$$
\n(8)

призваны показать, при каком значении координаты х выполняются граничные условия одного из видов КЗ. Показано, что в повреждённых фазах оценки токов монотонно возрастают от начала линии к её концу, а в неповреждённых фазах оценки токов от начала линии до места КЗ уменьшаются вплоть до нуля, а затем уже монотонно возрастают, что оказывается достаточно для селекции фаз (рисунок 11в, г). Для определения же координаты места повреждения больше подходит критерий резистивности, т.е. условие равенства нулю реактивной мощности повреждения  $O_{ABC}$  в истинной точке КЗ (рисунок 11д).

Пятая глава посвящена применению разработанных алгоритмов в устройствах релейной защиты и автоматики, а также цифровой обработке сигналов (таблица 4). Автором предложены модули алгоритмов ОМП линии электропередачи и защиты трансформатора при двустороннем наблюдении, селекции фаз и ОМП ЛЭП при одностороннем наблюдении (в терминале TOP 300 KC3 5XX - комплект ступенчатых защит), адаптивный фильтр ортогональных составляющих тока переходного процесса на шинах двигательной нагрузки.

Для терминалов релейной защиты производства предприятия ООО «Релематика» ТОР 300 ЗДР 51Х (защита дальнего резервирования) и ТОР 300 ДЗЛ 55Х (дифференциальная защита линии) предложен модуль ОМП линии электропередачи при двустороннем наблюдении по принципу разделения наблюдаемого процесса на нормальную и локальную составляющие.

| Наблюдение:<br>обработка         | Алгоритм                                                                            | Функция                                                                 | Терминал                                                                  |
|----------------------------------|-------------------------------------------------------------------------------------|-------------------------------------------------------------------------|---------------------------------------------------------------------------|
| Двухстороннее                    | Индикация<br>Идентификация                                                          | ОМП ЛЭП<br>Защита трансформатора<br><b>GABP</b>                         | ТОР 300 ЗДР 51Х<br>ТОР 300 ДЗЛ 55Х<br><b>ТОР 300 ДЗТ 5ХХ</b><br>Шкаф БАВР |
| Одностороннее                    | Индикация<br>Идентификация                                                          | ОМП ЛЭП<br>Селекция фаз                                                 | <b>TOP 300 KC3 5XX</b><br>ТОР 300 ЗДР 51Х                                 |
| Многостороннее                   | Анализ состояния много-<br>элементного объекта                                      | Постановка задачи. Проект.                                              |                                                                           |
| Цифровая обра-<br>ботка сигналов | Адаптивная фильтрация;<br>подавление свободных<br>слагаемых переходного<br>процесса | Выделение ортогональ-<br>ных составляющих на ма-<br>лом окне наблюдения | Шкаф БАВР                                                                 |

Таблица 4 - Применение разработанных алгоритмов в виде опций

В терминале защиты ТОР 300 ЗДР 51Х, кроме того, предусмотрена функция идентификации повреждённого ответвления. Из-за наличия ненаблюдаемых ответвлений данный алгоритм нуждается в нормальной модели неповреждённой электропередачи, которая определяется по параметрам предшествующего режима (4). Показано, что такое формирование нормальной модели не приводит к ощутимым погрешностям в определении нормальных компонентов регистрируемых электрических величин. Более того, отклонение соотношения локальных токов по концам линии электропередачи от канонической кривой (рисунок 3), а следовательно, и погрешность в определении координаты места повреждения незначительна и составляет порядка 1% от длины линии (рисунок 12).

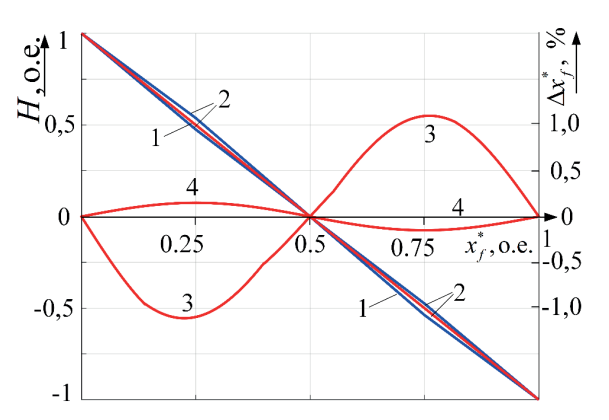

Рисунок 12 - Зависимость соотношения локальных токов в линии с ответвлениями: 1 - каноническая кривая, 2 - реальные кривые (предельные отклонения), 3, 4 - погрешность в определении координаты места повреждения  $\Delta x^*$ , %

На примере линии электропередачи 110 кВ, наблюдаемой на подстанциях Сидорово и Взлётная (рисунок 13), с удельными параметрами прямой и нулевой последовательности  $Z_1^0 = 0.16 + i0.43$ Ом/км.  $Y_1^0 = i2,85$ мкСм/км,  $Z_0^0 = 0.45 + i1.21$  OM/KM.  $Y_0^0 = j1,73$  MKCM/KM  $H$ ллиной 41.9 км. была произведена оценка эффективности работы метола ОМП по локальным составляющим.

Используемый в терминалах защиты ТОР 300 двусторонний алгоритм ОМП определил координату места повреждения с точностью 2,5 % от длины линии (погрешность составила около 1 км), в то время как предложенный алгоритм ОМП по локальным составляющим - с точностью 1,1% (погрешность 0,48 км) при том, что синхронизация токов и напряжений разных сторон выполнялась не точно по предшествующему режиму.

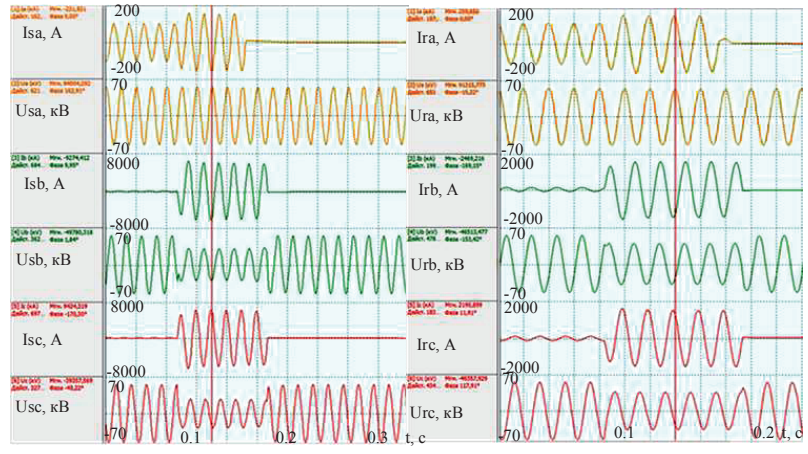

Рисунок 13 - Осциллограмма токов и напряжений при двустороннем наблюдении электропередачи

Для терминалов защит трансформатора ТОР 300 ДЗТ 5ХХ (дифференциальная защита трансформатора) предложен модуль защиты трансформатора от внутренних замыканий на основе локальных составляющих измеряемых электрических величин. Предложенный алгоритм определяет факт возникновения виткового замыкания при замыкании более 1.7% витков.

Для устройства БАВР предложен алгоритм распознавания повреждённой части электрической сети, наблюдаемой со стороны нагрузок (рисунок 14а), разработка и внедрение которого выполнена при участии специалиста Ф. А. Макашкина. Характеру данной задачи отвечает разделение на нормальные и локальные компоненты аварийных составляющих, наблюдаемых на разных шинах нагрузки электрических величин. Соотношение локальных токов разных мест измерения создаёт унифицированную характеристику (рисунок 146), представляющую собой функцию координаты повреждения  $X_f^*$ , характеризуемую индуктивным сопротивлением элементов сети от места повреждения до места измерения. Данная характеристика инвариантна по отношению к таким изменяющимся параметрам сети, контроль которых невозможен или сопряжен с трудностями. Это переходное сопротивление КЗ, а также двигательная нагрузка, переходящая при КЗ в генераторный режим. Алгоритм БАВР на основе локального режима распознает в реальном времени за время порядка 10-15 мс, в какой из подводящих цепей произошло КЗ, и выполняет блокировку при КЗ в общей части сети, а также на шинах нагрузок.

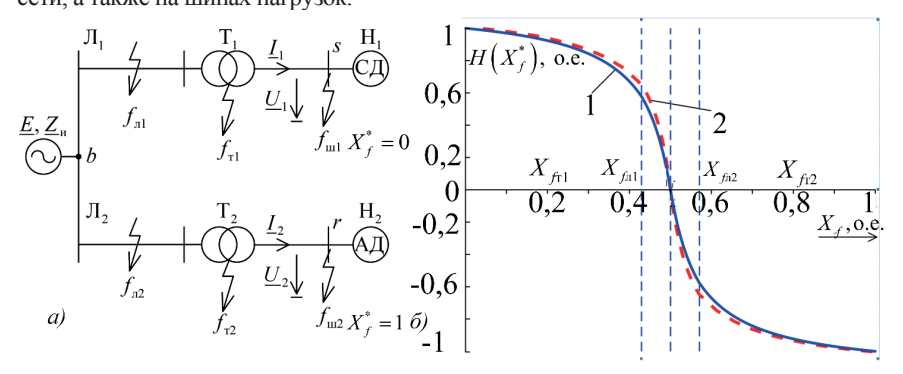

Рисунок 14 - Локальные компоненты в алгоритме БАВР: а - модель сети с двумя резервируемыми нагрузками, б - зависимость соотношения локальных токов от координаты предполагаемого места КЗ: 1 - априорная, 2 - имитационная (СД и АД - синхронный и асинхронный двигатели, Т - трансформатор, Л - линия, Н - нагрузка, f<sub>л</sub>, f<sub>л</sub>, f<sub>ш</sub> - места предполагаемых КЗ в линиях, трансформаторах, на шинах нагрузок,  $X_f^*$  – координата повреждения)

С целью повышения быстродействия алгоритмов БАВР, которые значительную часть времени срабатывания затрачивают на выделение ортогональных составляющих компонентов основной частоты, разработаны нерекурсивные фильтры ортогональных составляющих, работающие на малом окне наблюдения порядка 5-10 мс (рисунок 15). Задачу решает каскадное соединение элементарных комплексных звеньев заграждающего фильтра (далее - ЗФ) первого порядка, подавляющих составляющие комплексной частоты. Разнообразные компоненты тока переходного процесса в узлах нагрузки изменяются с предсказуемыми частотами, но неизвестными затуханиями. Подавление таких сигналов осуществляют идентичные звенья ЗФ минимального порядка, каждое из которых рассчитано на подавление незатухающего сигнала  $(-j\alpha_1, -j\alpha_2, -j2\alpha_1 \text{ m T.A.})$  с результирующей передаточной характеристикой  $H_{\text{ab}}(j\omega)$ . Структуре фильтра ортогональных составляющих придают общий характер входная операция смещения частот вдоль мнимой оси на величину частоты сети  $\eta(k) = j2e^{-j\alpha k}$  в дискретном времени

 $k = ent(t/\Delta t)$ , где  $\Delta t$  – интервал дискретизации, и операция сглаживания выходного комплексного сигнала фильтром нижних частот (далее -ФНЧ) с передаточной характеристикой  $H_{\text{Hg}}(j\omega)$ .

Рисунок 15 - Структура фильтра ортогональных составляющих

При многостороннем наблюдении энергообъекта задачу определения координаты места повреждения предваряет процедура поиска повреждённой части электрической системы, не имеющая принципиальных отличий от процедуры локации повреждения. Такой постановке задачи отвечает алгоритм анализа повреждений и реакции на них защит электроэнергетических объектов.

#### **ЗАКЛЮЧЕНИЕ**

Основные результаты диссертационного исследования заключаются в следующем:

1. Показано, что теоретической основой распознавания повреждений энергообъектов является представление их в виде эквивалентных генераторов - активных многополюсников относительно мест измерения и активного мнополюсника относительно места предполагаемого повреждения.

2. Разработан способ индикации повреждений в энергообъекте при двустороннем наблюдении без методической погрешности. Показано, что модель повреждённого энергообъекта как эквивалентный генератор относительно места повреждения двумя способами разделяет наблюдаемый процесс на две составляющие: по первому способу на нормальную и локальную (холостой ход эквивалентного генератора и реакцию на неизвестный ток, протекающий в месте повреждения), а по второму - на экстремальную и квазилокальную (металлическое КЗ и реакцию, вызываемую неизвестным напряжением в месте повреждения). Первые режимы создаются половиной регистрируемых электрических величин в модели неповреждённого энергообъекта. Во вторых режимах эти места зашунтированы или отключены от внешних связей, а сами режимы обусловлены действием неизвестного источника в месте повреждения.

3. Разработан унифицированный метод идентификации повреждений наблюдаемого объекта при двустороннем наблюдении, который обеспечивается отношением локальных составляющих токов короткого замыкания. Отношение инвариантно в том смысле, что не зависит ни от внешних связей объекта, ни от тока КЗ, а определяется только местом повреждения, и потому может быть определено вне зависимости от внешних по отношению к объекту частей электрической системы.

4. Разработан и применён метод локальных компонентов для идентификации повреждений в линии электропередачи в базисе комплексных величин. В симметричной линии электропередачи используются центрированные локальные токи, а в несимметричной – модальные. Те и другие действуют в автономных двухпроводных моделях. Локальные составляющие токов короткого замыкания также предоставляют к тому же универсальный инструмент выявления повреждённого ответвления.

5. Разработан и применён метод локальных компонентов для идентификации повреждений в линии электропередачи в базисе мгновенных значений регистрируемых электрических величин. Показано, что функциональная связь между соотношением спектральных плотностей локальных токов и координатой места повреждения – свойство, обеспечиваемое тем, что выводы модели локального режима зашунтированы. Закономерность изменения огибающей мгновенного локального тока также отвечает этой зависимости. Выходы модели в локальном режиме зашунтированы, что придаёт подобие спектральным функциям локальных токов и делает возможным определение значений спектральных функций на конечных интервалах времени.

6. Метод локальных компонентов распространён на индикацию повреждений в трансформаторе. В данном случае востребована модель локального режима с разомкнутыми входами на одной стороне и с короткозамкнутыми на другой. Идентификация различных режимов работы трансформатора производится в мгновенном базисе регистрируемых электрических величин. Отношения разнородных локальных компонентов позволяют разграничить аварийные и нормальные режимы работы трансформатора. В основу метода распознавания витковых замыканий в трансформаторе по локальным составляющим положена оценка магнитодвижущей силы замкнувшихся витков.

7. Разработан общий метод селекции фаз и ОМП линии электропередачи при одностороннем наблюдении, при котором повреждённый энергообъект рассматривается как эквивалентный генератор относительно места предполагаемого повреждения. В условиях ограниченности текущей информации об энергообъекте на помощь приходит априорная информация о наблюдаемом объекте, а также о пассивной имитационной модели остальной электрической сети, позволяющая определить не только место повреждения, но и повреждённую фазу линии электропередачи.

8. Для терминалов релейной защиты производства предприятия ООО «Релематика» ТОР 300 ДЗЛ, КСЗ и ЗДР предложены методы ОМП линии электропередачи и селекции фаз, а для терминалов ТОР 300 ДЗТ – способы защиты трансформатора. Кроме того, предложен способ распознавания повреждённой части электрической сети при наблюдении со стороны нагрузок, что отвечает задаче БАВР. Его алгоритм распознает в реальном времени, в какой из подводящих цепей произошло повреждение, и выполняет блокировку при КЗ в общей части сети, а также на шинах нагрузок. С целью повышения быстродействия алгоритма БАВР предложен фильтр ортогональных составляющих со временем действия 10 мс, работающий при коротких замыканиях на шинах, в нагрузке которых присутствуют синхронные электродвигатели.

# **ОСНОВНЫЕ ПУБЛИКАЦИИ ПО ТЕМЕ ДИССЕРТАЦИИ**

### *Статьи, опубликованные в рецензируемых научных изданиях, определённых ВАК при Минобрнауки России и изданиях, входящих в международные базы данных и системы цитирования:*

1. Kochetov, I. D. Individual and collective recognition capability of the measuring elements of relay protection / I. D. Kochetov, Yu. Ya. Liamets, M. V. Martynov, A. N. Maslov // Power Technology and Engineering. – 2020. – Т. 53. № 6. – P. 772-776. (0,54 п.л. / 0,14 п.л.).

2. Кочетов, И. Д. Особенности реализации защиты дальнего резервирования ответвительных подстанций / М. В. Мартынов, С. В. Иванов, И. Д. Кочетов, И. Ю. Никонов, А. Н. Маслов // Релейная защита и автоматизация. – 2019. – № 4. – С. 8- 13. (0,38 п.л. / 0,13 п.л.).

3. Кочетов, И. Д. Унификация моделей и характеристик поврежденной электропередачи при двухстороннем наблюдении / И. Д. Кочетов, Ю. Я. Лямец, Ф. А. Макашкин // Известия Российской академии наук. Энергетика. – 2020. – № 4. – С. 55- 68. (0,79 п.л. / 0,26 п.л.).

4. Kochetov, I. D. Recognizing ability of local currents during two-side observation of transmission line / I. D. Kochetov, Yu. Ya. Liamets, F. A. Makashkin // Power Technology and Engineering. – 2020. – Vol. 54.  $\mathbb{N}^2$ 4. – P. 600-604. (0,56 п.л. / 0,19 п.л.).

5. Кочетов, И. Д. Информационные свойства и приложения локальной составляющей тока короткого замыкания. / И. Д. Кочетов, Ю. Я. Лямец, Ф. А. Макашкин // Электротехника. – 2021. – № 2. – С. 49-58. (1,04 п.л. / 0,35 п.л.).

6. Кочетов, И. Д. Распознавание коротких замыканий в подводящих цепях с целью быстрого аварийного включения резерва электропитания / И. Д. Кочетов, Ю. Я. Лямец, Ф. А. Макашкин, И. Е. Петряшин // Известия Российской академии наук. Энергетика. – 2021. – № 3. – С. 150-160. (0,56 п.л. / 0,14 п.л.).

7. Кочетов, И. Д. Распознавание витковых замыканий в обмотке трансформатора по локальным составляющим наблюдаемых напряжений и токов / И. Д. Кочетов, Ю. Я. Лямец // Известия Российской академии наук. Энергетика. – 2022. – № 1. – С. 57-65. (0,52 п.л. / 0,26 п.л.).

8. Кочетов, И. Д. Распознавание повреждённых фаз и определение места повреждения линии электропередачи при одностороннем наблюдении / И. Д. Кочетов, Ю. Я. Лямец, А. Н. Маслов // Электрические станции. – 2022. – № 4. – С. 48-53. (0,65 п.л. / 0,22 п.л.).

9. Кочетов, И. Д. Определение места повреждения электропередачи по мгновенным значениям токов и напряжений на обеих сторонах / И. Д. Кочетов, Ю. Я. Лямец // Электрические станции. – 2022. – № 6. – С. 34-41. (0,87 п.л. / 0,44 п.л.).

10. Кочетов, И. Д. Цифровая обработка тока электромагнитного переходного процесса в электрической машине / И. Д. Кочетов, Ю. Я. Лямец, Ф. А. Макашкин // Электрические станции. – 2022. – № 8. – С. 56-62. (0,81 п.л. / 0,27 п.л.).

11. Кочетов, И. Д. Эквивалентные генераторы модели наблюдаемого энергообъекта как индикаторы повреждений / И. Д. Кочетов, Ю. Я. Лямец // Электрические станции. – 2022. – № 10. – С. 34-42. (1,04 / 0,52 п.л.).

12. Кочетов, И. Д. Идентификация коротких замыканий и броска намагничивающего тока в трансформаторе по локальным составляющим наблюдаемых токов и напряжений / И. Д. Кочетов, Ю. Я. Лямец // Электрические станции. – 2023. – № 1. – С. 35-41. (0,72 п.л. / 0,36 п.л.)

#### *Публикации в других изданиях:*

13. Кочетов, И. Д. Применение итерационных методов решения систем линейных уравнений при расчетах электрических цепей / Т. В. Картузова, И. Д. Кочетов // Молодежь и системная модернизация страны-2017: Сборник научных статей 2-й Международной науч. конф. студентов и молодых ученых. – Курск: Изд-во «Университетская книга», 2017. – С. 299-302. (0,17 п.л. / 0,09 п.л.).

14. Кочетов, И. Д. Абсолютная нераспознаваемость как критерий блокировки защиты / И. Д. Кочетов, М. В. Мартынов // Информационные технологии в электротехнике и электроэнергетике-2018: Материалы XI Всеросс. науч.-техн. конф. – Чебоксары: Изд-во Чуваш. ун-та, 2018. – С. 270-273. (0,23 п.л. / 0,12 п.л.).

15. Кочетов, И. Д. Способ защиты дальнего резервирования линий с большой двигательной нагрузкой / И. Д. Кочетов, М. В. Мартынов // Материалы II Международной науч. техн. конф. «Проблемы и перспективы развития энергетики, электротехники и энергоэффективности». – Чебоксары: Изд-во Чуваш. ун-та, 2018. – С. 66-70. (0,26 п.л. / 0,13 п.л.).

16. Кочетов, И. Д. Z-преобразование и его применение к анализу выходных процессов дискретных стационарных динамических систем / Т. В. Картузова, И. Д. Кочетов // Сборник научных трудов молодых ученых и специалистов. – Чебоксары: Изд-во Чуваш. ун-та, 2018. – С. 159-163. (0,26 п.л. / 0,13 п.л.).

17. Кочетов, И. Д. Алгоритмическое наблюдение энергообъекта / А. Б. Атнишкин, И. Д. Кочетов, Ю. Я. Лямец // Сборник материалов науч.-техн. конф. молодых специалистов форума «РЕЛАВЭКСПО-2019» – Чебоксары: Изд-во Чуваш. ун-та, 2019. – С. 101-106. (0,33 п.л. / 0,11 п.л.).

18. Кочетов, И. Д. Метод оценивания распознающей способности релейной защиты / И. Д. Кочетов, Ю. Я. Лямец, М. В. Мартынов, А. Н. Маслов // Динамика нелинейных дискретных электротехнических и электронных систем-2019: Материалы XIII Всеросс. науч.-техн. конф. – Чебоксары: Изд-во Чуваш. ун-та, 2019. – С. 279-283. (0,24 п.л. / 0,06 п.л).

19. Кочетов, И. Д. Нераспознаваемость коротких замыканий вследствие неотличимости от рабочих коммутаций / И. Д. Кочетов, Ю. Я. Лямец, М. В. Мартынов, А. Н. Маслов // Динамика нелинейных дискретных электротехнических и электронных систем-2019: Материалы XIII Всеросс. науч.-техн. конф. – Чебоксары: Изд-во Чуваш. ун-та, 2019. – С. 283-289. (0,34 п.л. / 0,09 п.л.).

20. Кочетов, И. Д. Расширение информационной базы релейной защиты при трёхфазных коротких замыканиях / Ю. А. Дементий, А. Н. Маслов, И. Д. Кочетов // Сборник научных статей по итогам Пятой международной науч. конф. «Передовые инновационные разработки. Перспективы и опыт использования, проблемы внедрения в производство». – Москва: Изд-во «Конверт», 2019. – С. 126-129. (0,17 п.л. / 0,06 п.л.).

21. Кочетов, И. Д. Предел распознаваемости трехфазного короткого замыкания с использованием расширенной информационной базы. / Ю. А. Дементий, А. Н. Маслов, И. Д. Кочетов // Сборник научных статей по итогам Пятой международной науч. конф. «Передовые инновационные разработки. Перспективы и опыт использования, проблемы внедрения в производство». – Москва: Изд-во «Конверт», 2019. – С. 130-132.  $(0,17 \text{ m}$ .л. / 0,06 п.л.).

22. Кочетов, И. Д. Инвариантные параметры поврежденного состояния энергообъекта / И. Д. Кочетов, Ю. Я. Лямец, Ф. А. Макашкин // Материалы III Международной науч.-техн. конф. «Проблемы и перспективы развития энергетики, электротехники и энергоэффективности». – Чебоксары: Изд-во Чуваш. ун-та, 2019. – С. 164-168.  $(0.29$  п.л.  $/ 0.10$  п.л.).

23. Кочетов, И. Д. Информационные свойства пассивной модели наблюдаемого энергообъекта /И. Д. Кочетов, Ю. Я. Лямец, Ф. А. Макашкин // Материалы III Международной науч.-техн. конф. «Проблемы и перспективы развития энергетики, электротехники и энергоэффективности». – Чебоксары: Изд-во Чуваш. ун-та, 2019. – С. 169- 172. (0,23 п.л. / 0,08 п.л.).

24. Кочетов, И. Д. Оценивание распознающей способности релейной защиты при увеличении числа замеров / И. Д. Кочетов, Ю. Я. Лямец, А. Н. Маслов, М. В. Мартынов // Материалы III Международной науч.-техн. конф. «Проблемы и перспективы развития энергетики, электротехники и энергоэффективности». – Чебоксары: Изд-во Чуваш. ун-та, 2019. – С. 214-221. (0,40 п.л. / 0,10 п.л.)

25. Кочетов, И. Д. Защита дальнего резервирования маломощных ответвительных подстанций / М. В. Мартынов, И. Д. Кочетов, А. Н. Маслов, И. Ю. Никонов // Релейщик. – 2020. – № 1. – С. 14-18. (0,31 п.л. / 0,08 п.л.).

26. Кочетов, И. Д. Применение локальных составляющих наблюдаемого процесса для целей локации места повреждения в линиях электропередачи / И. Д. Кочетов, Ю. Я. Лямец, Ф. А. Макашкин // Информационные технологии в электротехнике и электроэнергетике-2020: Материалы XII Всеросс. науч.-техн. конф. – Чебоксары: Издво Чуваш. ун-та, 2020. – С. 386-392. (0,29 п.л. / 0,08 п.л.).

27. Кочетов, И. Д. Блокировка при пуске и самозапуске двигателей в задаче дальнего резервирования ответвительных подстанций / И. Д. Кочетов, А. Н. Маслов, И. Ю. Никонов, М. В. Мартынов // Материалы IV Международной науч.-техн. конф. «Проблемы и перспективы развития энергетики, электротехники и энергоэффективности». – Чебоксары: Изд-во Чуваш. ун-та, 2020. – С. 122-129. (0,40 п.л. / 0,10 п.л.).

28. Кочетов, И. Д. Применение локальных составляющих в алгоритмах противоаварийной автоматики для устранения кратковременных нарушений электроснабжения в питающих сетях / И. Д. Кочетов, Ю. Я. Лямец, Ф. А. Макашкин, И. Е. Петряшин // Сборник материалов науч.-техн. конф. молодых специалистов форума «РЕЛАВЭКСПО-2021» – Чебоксары: Изд-во Чуваш. ун-та, 2021. – С. 13-17. (0,29 п.л. / 0,08 п.л.).

29. Кочетов, И. Д. Теоретические и прикладные аспекты выделения локальной составляющей наблюдаемого процесса / И. Д. Кочетов, Ю. Я. Лямец, Ф. А. Макашкин //Сборник материалов науч.-техн. конф. молодых специалистов форума «РЕ-ЛАВЭКСПО-2021–Чебоксары: Изд-во Чуваш. ун-та, 2021. –С. 34-39. (0,29 п.л. / 0,10 п.л.).

30. Кочетов, И. Д. Локальные составляющие в задаче определения витковых замыканий в трансформаторе / И. Д. Кочетов, Ю. Я. Лямец // Динамика нелинейных дискретных электротехнических и электронных систем-2021: Материалы XIV Всеросс. науч.-техн. конф. – Чебоксары: Изд-во Чуваш. ун-та, 2021. – С. 427-429. (0,52 п.л. / 0,26 п.л.).

31. Кочетов, И. Д. Определение места повреждения электропередачи на основе локальных составляющих в базисе мгновенных значений наблюдаемых величин / И. Д. Кочетов, Ю. Я. Лямец, Ф. А. Макашкин // Релейная защита и автоматика энергосистем-2021. Сборник докладов. – Москва, 2021. Том 3. – С. 230-242. (0,63 п.л. / 0,21 п.л.).

32. Кочетов, И. Д. Локальные составляющие в задаче быстродействующего автоматического ввода резерва / И. Д. Кочетов, Ю. Я. Лямец, Ф. А. Макашкин // Релейная защита и автоматика энергосистем-2021. Сборник докладов. – Москва, 2021. Том 3. – С. 100-108. (0,52 п.л. / 0,17 п.л.).

33. Кочетов, И. Д. Идентификация режимов работы трансформатора по локальным компонентам наблюдаемых величин / И. Д. Кочетов, Ю. Я. Лямец // Информационные технологии в электротехнике и электроэнергетике-2022: Материалы XIII Всеросс. науч.- техн. конф. – Чебоксары: Изд-во Чуваш. ун-та, 2022. – С. 476-481. (0,29 п.л. / 0,14 п.л.).

34. Кочетов, И. Д. Локальный режим трансформатора и генератора как индикатор их повреждённого состояния / И. Д. Кочетов, Ю. Я. Лямец // Материалы VI Международной науч.-техн. конф. «Проблемы и перспективы развития энергетики, электротехники и энергоэффективности». – Чебоксары: Изд-во Чуваш. ун-та, 2022. – С. 7-13. (0,37 п.л. / 0,19 п.л.).

35. Кочетов, И. Д. Итерационная обработка величин релейной защиты в условиях неопределённости их спектрального состава / А. Д. Кочетов, И. Д. Кочетов, Ю. Я. Лямец // Материалы VI Международной науч.-техн. конф. «Проблемы и перспективы развития энергетики, электротехники и энергоэффективности». – Чебоксары: Изд-во Чуваш. ун-та, 2022. – С. 68-73. (0,35 п.л. / 0,12 п.л.).

#### *Патенты:*

36. Пат. 2693031 Российская Федерация, МПК Н02Н 7/06. Способ релейной защиты синхронной электрической машины / И. Д. Кочетов, Ю. Я. Лямец, М. В. Мартынов, А. Н. Маслов. Опубл. 01.07.2019, Бюл. №19. (0,74 / п.л. / 0,18 п.л.).

Подписано в печать 30.06.2023 г. Формат 60×80 1/16. Печ. л. 1,6. Бумага офсетная. Печать оперативная. Тираж 120 экз. Заказ № 771.

Отпечатано с готового оригинал-макета в типографии ФГБОУ ВО «ЧГУ им. И.Н. Ульянова» 428015, г. Чебоксары, пр. Московский, д. 15.